**A1 Jummfa DVD Converter And Slim DVD Crack Download [Mac/Win] [Updated-2022]**

[Download](http://evacdir.com/bookish/ceded/pradoo/ZG93bmxvYWR8elQzTlRSbU1YeDhNVFkxTkRVeU1qRXhNSHg4TWpVM05IeDhLRTBwSUhKbFlXUXRZbXh2WnlCYlJtRnpkQ0JIUlU1ZA&derision=nebula&sociologists=QTEgSnVtbWZhIERWRCBDb252ZXJ0ZXIgYW5kIFNsaW0gRFZEQTE)

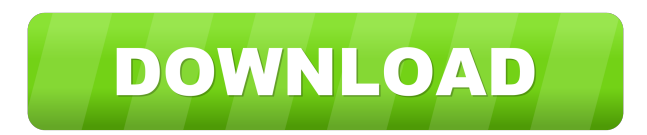

**A1 Jummfa DVD Converter And Slim DVD Crack [2022]**

It allows you to convert DVD to SONY/JVC/LG/VCL/HULU/MKV/VC1/VOB, DVD to SONY/JVC/LG/VCL/HULU/MKV/VC1/VOL/VOB, DVD to SONY/JVC/LG/VCL/HULU/MKV/VC1/VOB, DVD to SONY/JVC/LG/VCL/HULU/MKV/VC1/VOB, DVD to SONY/JVC/LG/VCL/HULU/MKV/VC1/VOB, DVD to SONY/JVC/LG/VCN/HULU/MKV/VC1/VOB, DVD to SONY/JVC/LG/VCL/HULU/MKV/VC1/VOB, DVD to SONY/JVC/LG/VCL/HULU/MKV/VC1/VOB, DVD to SONY/JVC/LG/VCL/H SONY/JVC/LG/VCL/HULU/MKV/VC1/VOB, DVD to SONY/JVC/LG/VCL/HULU/MKV/VC1/VOB, DVD to SONY/JVC/LG/VCM/HULU/MKV/VC1/VOB, DVD to SONY/JVC/LG/VCL/HULU/MKV/VC1/VOB, DVD to SONY/JVC/LG/VCL/HULU/MKV/VC1/VOB, DVD to SONY/JVC/LG/VCL/HULU/MKV/VC1/VOB, DVD to SONY/JVC/LG/VCL/HULU/MKV/VC1/VOB, DVD to SONY/JVC/LG/VCL/HULU/MKV/VC1/VOB, DVD to SONY/JVC/LG/VCL/HULU/MKV/VC1/VOB, DVD to SONY/JVC/LG/VCL/HULU/MKV/VC1/VOB, DVD to SONY/JVC/LG/VCL/H SONY/JVC/LG/VCL/

## **A1 Jummfa DVD Converter And Slim DVD**

Extract the disc's keys, then export the keys as a macro file. The keys can be exported to other programs. 1. Support for more than one region and many other countries 2. Automatically choose the type of disc to be burned files 4. Support for DVD-9 players from many different vendors 5. Ability to choose the directory and name of the burned disc 5. Many other new features in this version, all of which make burning DVDs from your computer ea for use with Xilisoft DVD Copy. You must install the Xilisoft DVD Copy first. You can read more details about this application in Xilisoft DVD Copy User Manual.Q: Getting Parent Query to run in a loop after child query was a query run through a loop once the first part of the query was successful. I have a query which pulls the fields of a table called coupons. This table has coupons for different products, and the query will pull a row from associated with. The next thing the query does is check to see if there is a coupon for that product with the same conditions in the coupon table. If there is a match, the coupon will then pull the data for that coupon and product it will then start a separate query to pull the start time and end time of that coupon. Once it has run through all of the coupons, it will then run a separate query to pull all of the fields for all of the product and the max end time. My issue with this query is that I need to run this query multiple times until there are no more coupons to be found for that product. So I am getting stuck on how to make it work, as I cannot seem to \$this->db->query("SELECT \* FROM coupons WHERE coupon\_id = ". \$productid); while(\$r = \$q->fetch\_assoc()) { \$ 77a5ca646e

## **A1 Jummfa DVD Converter And Slim DVD Crack**

DVD Converter - M.I.C.C-8 - A Complete DVD Ripper and Converter AVI to MPEG converter is an effective and easy tool for MPEG video format conversion, preview and real-time conversion, which is very convenient and easy-to-u you can convert AVI to MPEG format with just several clicks! Convert AVI to MPEG 1, 2 and 4. This AVI to MPEG converter can convert any supported MPEG-1, 2 or 4 format video file to a MPEG file of your choice. AVI to MPEG converting software - Fast AVI to MPEG converter - Support AVI, MPEG, MPEG-1, MPEG-2, MPEG-4, VOB, SVCD, VCD, HDV, WMV, MP4, DVD, CD, VCD, ASF, MXF,... - Preview and convert in batch mode - Support batch conversion from AV filterexact filternot wrong AVI files - Highly compatible: support Windows 98/ME/NT4/2000/XP/2003/Vista - Support output format: AVI, MPEG-1, MPEG-2, MPEG-4, VOB, SVCD, VCD, HDV, WMV, MP4, DVD, CD, VCD,... - Output format: Video (WMV), Microsoft MPEG-4, QuickTime/Apple MPEG-4, AviSynth/Xvid/OGG, PPS/PRG, Raw-NFO/TAR, PPM/PGP/PGX,... - All profiles for video and audio are supported by the tool. Copy DVD9 to DVD5 is a DVD Ripper which can copy ASF format, which will not only provide DVD5 data, but also provide the layout and structure of DVD9. All of DVD5 contained data is copied into DVD5 by the tool and all of DVD9 files can be copied into DVD5 in the same fol MPEG-1/MPEG-2/MPEG-4 encoder and decoder, enabling you to record MPEG video to the hard disk. There are many MPEG video encoders and dec

## **What's New In A1 Jummfa DVD Converter And Slim DVD?**

DVD Converter - Allows you to convert DVD to VCD2.0/SVCD1.0/AVI/DIVX/XVID/MPEG1/ MPEG2 in one step. Smart DVDCopy - DeCSS Plus, Rip, Macrovision Protection Removing: BACKUP your DVD Slim DVD - Enable you to burn DVD-9 movi DVD DVD Converter Express is a leading DVD to VCD/SVCD converter. It allows you to convert DVD to VCD/SVCD in a good quality in one step (including multiplexing, splitting and trasnscode). DVD Converter Express has been su 2000, XP, 2003 and Vista. DVD Converter Express is a flexible tool to create video and image CD/DVD. A versatile DVD copy application, DVD Converter Express offers you powerful features to do the video converting, includin creation, DVD-menu designing, DVD video to AVI/VOB and MPEG-1/MPEG-2 video converting and DVD audio to MP3 or WAV, WMA, OGG, AVI and VOB format. DVD To VCD/SVCD Converter - Allows you to convert DVD to VCD/SVCD in a good q (including multiplexing, splitting, and transcode). DVD To VCD/SVCD Converter Express - Allows you to convert DVD to VCD/SVCD in a good quality in one step (including multiplexing, splitting, and transcode). ... menu desig convert DVD to AVI, MPEG1/2, VCD, SVCD, VOB, Divx, Xvid. It is a flexible DVD copy utility, DVD converter can be used to copy DVD to VCD/SVCD. DVD converter allows you to easily convert DVD to VCD/SVCD in one step (includi transcode). DVD converter has been successfully tested on Windows 98, ME, NT 4.0, 2000, XP, 2003 and Vista.DVD converter is a versatile DVD converter can be used to copy DVD to VCD/SVCD. DVD converter allows you to easily in one step (including multiplexing, splitting, and transcode). CD to VCD/SVCD DVD Converter - Allows you to convert CD to VCD/SVCD in a good quality in one step (including multiplexing, splitting, and transcode). CD To VC convert CD to VCD/

**System Requirements For A1 Jummfa DVD Converter And Slim DVD:**

Minimum: OS: Windows 7/8/8.1/10 (32-bit or 64-bit) Processor: Intel Pentium III 450 MHz or higher. Memory: 512 MB RAM Recommended: OS: Windows 10 (32-bit or 64-bit) Processor: Intel Core i3 or AMD equivalent. Memory: 2 GB have a keyboard: The keyboard is not essential and we recommend using a game pad.

Related links:

<http://sturgeonlakedev.ca/2022/06/06/amust-1-defender-activation-key/> [https://morda.eu/upload/files/2022/06/mJAjNWyf5kc77VdgUsEe\\_06\\_adf2cb99c33a51fdb99e3cdce5d1cb26\\_file.pdf](https://morda.eu/upload/files/2022/06/mJAjNWyf5kc77VdgUsEe_06_adf2cb99c33a51fdb99e3cdce5d1cb26_file.pdf) <https://wojdak.pl/wp-content/uploads/2022/06/EDPcalc.pdf> <http://jonotartvnews.com/?p=23859> [https://cosplaygoals.com/upload/files/2022/06/b4OTiEQk2vAff2RaFAcP\\_06\\_adf2cb99c33a51fdb99e3cdce5d1cb26\\_file.pdf](https://cosplaygoals.com/upload/files/2022/06/b4OTiEQk2vAff2RaFAcP_06_adf2cb99c33a51fdb99e3cdce5d1cb26_file.pdf) <https://s3-us-west-2.amazonaws.com/mmoldata/wp-content/uploads/2022/06/06171919/giapae.pdf> <https://www.yatrdu.org/advert/krisan-cafe-free-2-04-01-crack-latest-2022/> <https://kopuru.com/wp-content/uploads/2022/06/talhers.pdf> <https://montehogar.com/wp-content/uploads/2022/06/landadi.pdf> <https://www.swbiodiversity.org/seinet/checklists/checklist.php?clid=61782>